Рассматривается множество целых чисел, принадлежащих числовому отрезку [1016; 7937], которые делятся на 3 и не делятся на 7, 17, 19, 27. Найдите количество таких чисел и максимальное из них.

В ответе запишите два целых числа без пробелов и других дополнительных символов: сначала количество, затем максимальное число.

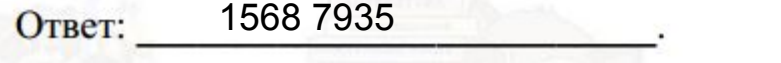

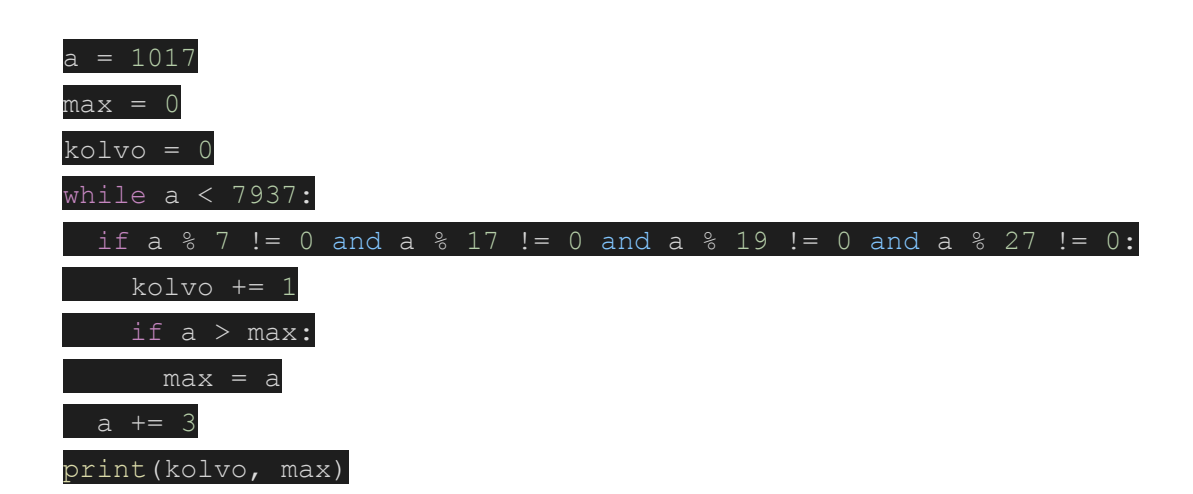

17